# DataCamp Data Science Courses

# Data Types for Data Science

# Chap 1: Fundamental data types

In [1]:

# Import libraries import pandas as pd import numpy as np

# Introduction and lists

# In [2]:

cookies = ['chocolate chip', 'peanut butter', 'oatmeal', 'sugar']

In [3]:

```
cookies.append('Tirggel')
```
In [4]:

print(cookies)

```
['chocolate chip', 'peanut butter', 'oatmeal', 'sugar', 'Tirggel']
```
In [5]:

print(cookies[2])

oatmeal

# In [6]:

cakes = ['strawberry', 'vanilla']

# In [7]:

```
desserts = cookies + cakes
print(desserts)
```

```
['chocolate chip', 'peanut butter', 'oatmeal', 'sugar', 'Tirggel', 'strawber
ry', 'vanilla']
```
In [8]:

position = cookies.index('sugar')

In [9]:

print(position)

3

In [10]:

cookies[3]

## Out[10]:

'sugar'

# In [11]:

name = cookies.pop(position)

# In [12]:

print(name)

sugar

# In [13]:

print(cookies)

['chocolate chip', 'peanut butter', 'oatmeal', 'Tirggel']

# In [14]:

for cookie in cookies: print(cookie)

chocolate chip peanut butter oatmeal Tirggel

In [15]:

```
print(cookies)
sorted_cookies = sorted(cookies)
print(sorted_cookies)
```

```
['chocolate chip', 'peanut butter', 'oatmeal', 'Tirggel']
['Tirggel', 'chocolate chip', 'oatmeal', 'peanut butter']
```
In [16]:

# EXERCISES

In [17]:

```
# Manipulating lists for fun and profit
#######################################
# Create a list containing the names: baby names
baby_names = ['Ximena', 'Aliza', 'Ayden', 'Calvin']
# Extend baby names with 'Rowen' and 'Sandeep'
baby_names.extend(['Rowen','Sandeep'])
# Print baby_names
print(baby_names)
# Find the position of 'Aliza': position
position = baby_names.index('Aliza')
# Remove 'Aliza' from baby_names
baby names.pop(position)
# Print baby_names
print(baby_names)
```
['Ximena', 'Aliza', 'Ayden', 'Calvin', 'Rowen', 'Sandeep'] ['Ximena', 'Ayden', 'Calvin', 'Rowen', 'Sandeep']

In [18]:

# Looping over lists ####################

records = pd.read\_csv('datasets/baby\_names.csv').values

In [19]:

```
# Create the empty list: baby_names
baby_names = []
# Loop over records 
for row in records:
     # Add the name to the list
     baby_names.append(row[3])
# Sort the names in alphabetical order
for name in sorted(baby names):
     # Print each name
```
AALIYAH AALIYAH AALIYAH AALIYAH AALIYAH AALIYAH AALIYAH AALIYAH AALIYAH AALIYAH AARAV AARAV AARAV AARAV AARAV AARON AARON AARON AARON AARON

print(name)

# Meet the Tuples

#### In [20]:

```
us_cookies = ['Chocolate Chip','Brownies','Peanut Butter','Oreos','Oatmeal']
in_cookies = ['Punjabi','Fruit Cake Rusk','Marble Cookies',
               'Kaju Pista Cookies','Almond Cookies']
```
### In [21]:

```
top pairs = list(zip(us cookies, in cookies))print(top_pairs)
```

```
[('Chocolate Chip', 'Punjabi'), ('Brownies', 'Fruit Cake Rusk'), ('Peanut Bu
tter', 'Marble Cookies'), ('Oreos', 'Kaju Pista Cookies'), ('Oatmeal', 'Almo
nd Cookies')]
```
In [22]:

```
us\_num\_1, in\_num\_1 = top\_pairs[0]print(us_num_1)
print(in_num_1)
```
Chocolate Chip Punjabi

```
In [23]:
```
for us cookie, in cookie in top pairs: print(in\_cookie) print(us\_cookie)

Punjabi Chocolate Chip Fruit Cake Rusk Brownies Marble Cookies Peanut Butter Kaju Pista Cookies Oreos Almond Cookies Oatmeal

## In [24]:

```
for idx, item in enumerate(top_pairs):
     us_cookie, in_cookie = item
     print(idx, us_cookie, in_cookie)
```
0 Chocolate Chip Punjabi 1 Brownies Fruit Cake Rusk 2 Peanut Butter Marble Cookies 3 Oreos Kaju Pista Cookies 4 Oatmeal Almond Cookies

In [25]:

```
item = ('vanilla', 'chocolate')
print(item)
```
('vanilla', 'chocolate')

```
In [26]:
```

```
item2 = 'butter',
print(item2)
```
('butter',)

In [27]:

# EXERCISES

In [28]:

```
In [29]:
Rank 0: ALEXA and ARMANI
# Using and unpacking tuples
############################
girl names = set([x for x in records[records[:,1] == 'FEMALE',3]])
boy names = set([x for x in records[records[:,1] == 'MALE',3]])
# Pair up the boy and girl names: pairs
pairs = zip(girl names,boy names)
# Iterate over pairs
for idx, pair in enumerate(pairs):
    # Unpack pair: girl name, boy name
     girl_name, boy_name = pair
     # Print the rank and names associated with each rank
    print('Rank \{\}: \{\} and \{\}'.format(idx, girl_name, boy_name))
```
Rank 1: Rebecca and Ben Rank 2: Molly and SHULEM Rank 3: DALIA and BERISH Rank 4: ISABELA and Mauricio Rank 5: Helena and Jaiden Rank 6: MILENA and JAMES Rank 7: Liba and JESUS Rank 8: JOANNA and Esteban Rank 9: Alexia and CHASE Rank 10: Logan and Austin Rank 11: Alexandra and Raphael Rank 12: KAYLEEN and Aaron Rank 13: LIBBY and Kameron Rank 14: Gia and EFRAIM Rank 15: RIVKA and BOUBACAR Rank 16: Cecelia and Devin Rank 17: MILA and Hillel Rank 18: ADDISON and MYLES Rank 19: GRACE and ABRAHAM

### In [30]:

```
<class 'str'>
<class 'tuple'>
# Making tuples by accident
###########################
# Create the normal variable: normal
normal = 'simple'
# Create the mistaken variable: error
error = 'trailing comma',
# Print the types of the variables
print(type(normal))
print(type(error))
```
# Sets for unordered and unique data

# In [31]:

```
cookies_eaten_today = ['chocolate chip', 'peanut butter',
 'chocolate chip', 'oatmeal cream', 'chocolate chip']
types_of_cookies_eaten = set(cookies_eaten_today)
print(types of cookies eaten)
```
{'oatmeal cream', 'chocolate chip', 'peanut butter'}

### In [32]:

```
types_of_cookies_eaten.add('biscotti')
types of cookies eaten.add('chocolate chip')
print(types_of_cookies_eaten)
```

```
cookies_hugo_ate = ['chocolate chip', 'anzac']
types of cookies eaten.update(cookies hugo ate)
print(types_of_cookies_eaten)
```

```
{'oatmeal cream', 'chocolate chip', 'biscotti', 'peanut butter'}
{'oatmeal cream', 'biscotti', 'chocolate chip', 'anzac', 'peanut butter'}
```
### In [33]:

```
types of cookies eaten.discard('biscotti')
print(types_of_cookies_eaten)
```
types of cookies eaten.pop()

```
{'oatmeal cream', 'chocolate chip', 'anzac', 'peanut butter'}
```
#### Out[33]:

'oatmeal cream'

### In [34]:

types of cookies eaten.pop()

#### Out[34]:

'chocolate chip'

### In [35]:

```
cookies_jason_ate = set(['chocolate chip', 'oatmeal cream','peanut butter'])
cookies hugo ate = set([ 'chocolate chip', 'anzac' ] )
```

```
cookies jason ate.union(cookies hugo ate)
```
### Out[35]:

{'anzac', 'chocolate chip', 'oatmeal cream', 'peanut butter'}

```
In [36]:
```
cookies\_jason\_ate.intersection(cookies\_hugo\_ate)

### Out[36]:

{'chocolate chip'}

## In [37]:

cookies\_jason\_ate.difference(cookies\_hugo\_ate)

### Out[37]:

{'oatmeal cream', 'peanut butter'}

### In [38]:

cookies\_hugo\_ate.difference(cookies\_jason\_ate)

### Out[38]:

{'anzac'}

### In [39]:

# EXERCISES

### In [40]:

```
# Finding all the data and the overlapping data between sets
############################################################
```

```
baby names 2011 = set([x.capitalize() for x in records[records[:,0] == 2011,3]])
baby_names_2014 = set([x for x in records[records[:, 0] == 2014, 3]])
```
In [41]:

```
# Find the union: all names
all_names = baby_names_2011.union(baby_names_2014)
# Print the count of names in all_names
print(len(all_names))
# Find the intersection: overlapping names
overlapping_names = baby_names_2011.intersection(baby_names_2014)
# Print the count of names in overlapping_names
print(len(overlapping_names))
```
1461 986

In [42]:

```
# Determining set differences
#############################
# Find the difference between 2011 and 2014: differences
differences = baby_names_2011.difference(baby_names_2014)
# Print the differences
print(len(differences))
```
220

# Chap 2: Dictionaries - the root of Python

# Using dictionaries

#### In [43]:

```
data = pd.read csv('datasets/new york art galleries.csv',
                         usecols=['NAME','ZIP'])
```
#### In [44]:

```
galleries = list(zip(data.NAME,data.ZIP))
```

```
In [45]:
```

```
Randel Gallery Inc
Randolph & Tate Assocs
Raphael Fodde Editions
Rare art Gallery
Raydon Gallery
Red Dot
Reece Galleries Inc The
Reeves Contemporary Inc
Regina's Art Center
Rehs Galleries Inc
Reinhold Brown Gallery
Renaissance Gallery
Resnick Ira Inc
Ricco Maresca Gallery
Richard Gray Gallery
Richard Solomon
Richard York Gallery
Rienzo Gallery
Ritter-Antik Inc
Rivington Bar & Art Gallery
art_galleries = {}
for name, zip_code in galleries:
    art galleries[name] = zip codefor name in art_galleries:
     print(name)
```
In [46]:

art\_galleries['Louvre']

```
---------------------------------------------------------------------------
KeyError Traceback (most recent call last)
<ipython-input-46-124888f6e125> in <module>()
----> 1 art galleries['Louvre']
```
KeyError: 'Louvre'

In [47]:

art\_galleries.get('Louvre', 'Not Found')

#### Out[47]:

'Not Found'

In [48]:

art galleries.get('Zarre Andre Gallery')

#### Out[48]:

10011

```
In [49]:
```

```
# Working with nested data
import csv
art_galleries = \{\}with open("datasets/new york art galleries.csv", 'r') as data file:
     data = csv.DictReader(data_file, delimiter=",")
     for row in data:
        item = art galleries.get(row["ZIP"], dict())
         item[row["NAME"]] = str(row["TEL"])
```
art\_galleries[row["ZIP"]] = item

In [50]:

art galleries.keys()

#### Out[50]:

dict keys(['10021', '10013', '10001', '10009', '10011', '10022', '10027', '1 0019', '11106', '10128', '10016', '11211', '10075', '11361', '10002', '1169 1', '11231', '10003', '10014', '11204', '11209', '10012', '11234', '10038', '10029', '10028', '11201', '11214', '10039', '10065', '10010', '10044', '112 28', '11369', '11205', '10017', '11101', '11225', '11217', '11229', '11432', '11222', '10024', '10031', '10472', '10018', '10006', '11215', '11102', '100 23', '10304', '10040', '10032', '11221', '11385', '10026', '11218', '11375', '10036', '11109', '11223', '10025', '10033', '11208', '11206', '11433', '104 60', '11237', '10314', '11238', '10069', '11230', '10005', '10468', '10151', '10464', '11354', '11377', '11412', '11379', '10463', '11220', '11374', '103 10', '10004', '10007'])

In [51]:

art\_galleries['10027']

### Out[51]:

```
{'Africart Motherland Inc': '(212) 368-6802',
  'Inner City Art Gallery Inc': '(212) 368-4941',
  "Paige's Art Gallery": '(212) 531-1577',
  'Triple Candie': '(212) 865-0783'}
```
### In [52]:

```
art galleries['10027']['Inner City Art Gallery Inc']
```
### Out[52]:

'(212) 368-4941'

### In [53]:

# EXERCISES

### In [54]:

```
# Creating and looping through dictionaries
###########################################
```

```
# y = count, z = rankfemale_baby_names_2012 = \{(x,z) for x,y,z in records[
    (records[:, 0] == 2012) & (records[:, 1] == 'FEMALE'), 3:6]
```
In [55]:

```
# Create an empty dictionary: names
names = \{\}# Loop over the girl names
for name, rank in female baby names 2012:
     # Add each name to the names dictionary using rank as the key
     names[rank] = name
# Sort the names list by rank in descending order and slice the first 10 items
for rank in sorted(names, reverse=True)[:10]:
     # Print each item
     print(names[rank])
```
CASSANDRA AYA ESTY LILAH **MIRIAM** ERIKA **SHIRA** PAOLA JULIANA ROSELYN

In [56]:

```
# Safely finding by key
#######################
# Safely print rank 7 from the names dictionary
print(names.get(7))
# Safely print the type of rank 100 from the names dictionary
print(type(names.get(100)))
# Safely print rank 105 from the names dictionary or 'Not Found'
print(names.get(105,'Not Found'))
```
ANGELA <class 'NoneType'> Not Found

#### In [57]:

```
import csv
boy names = \{\}with open("datasets/baby_names.csv", 'r') as data_file:
     data = csv.DictReader(data_file, delimiter=",")
    for num, row in enumerate(data):
        if row['GENDER"] == "MALE": item = boy_names.get(row["BIRTH_YEAR"], dict())
             item(int(num+1)] = row["NAME"]boy names[row["BIRTH_YEAR"]] = item
boy_names = \{int(k): v \text{ for } k, v \text{ in boy\_names.items()}\}
```
In [58]:

# Dealing with nested data ##########################

# Print a list of keys from the boy names dictionary print(boy names.keys())

# Print a list of keys from the boy\_names dictionary for the year 2013 print(boy names[ $2013$ ].keys())

# Loop over the dictionary for year in boy\_names: # Safely print the year and the third ranked name or 'Unknown'  $print(year, boy names[year].get(3, 'Unknown'))$ 

dict\_keys([2011, 2012, 2013, 2014]) dict keys([10888, 10889, 10890, 10891, 10892, 10893, 10894, 10895, 10896, 10897, 10898, 10899, 10900, 10901, 10902, 10903, 10904, 10905, 10906, 1090 7, 10908, 10909, 10910, 10911, 10912, 10913, 10914, 10915, 10916, 10917, 1 0918, 10919, 10920, 10921, 10922, 10923, 10924, 10925, 10926, 10927, 1092 8, 10929, 10930, 10931, 10932, 10933, 10934, 10935, 10936, 10937, 10938, 1 0939, 10940, 10941, 10942, 10943, 10944, 10945, 10946, 10947, 10948, 1094 9, 10950, 10951, 10952, 10953, 10954, 10955, 10956, 10957, 10958, 10959, 1 0960, 10961, 10962, 10963, 10964, 10965, 10966, 10967, 10968, 10969, 1097 0, 10971, 10972, 10973, 10974, 10975, 10976, 10977, 10978, 10979, 10980, 1 0981, 10982, 10983, 10984, 10985, 10986, 10987, 10988, 10989, 10990, 1099 1, 10992, 10993, 10994, 10995, 10996, 10997, 10998, 10999, 11000, 11001, 1 1002, 11003, 11004, 11005, 11006, 11007, 11008, 11009, 11010, 11011, 1101 2, 11013, 11014, 11015, 11016, 11017, 11018, 11019, 11020, 11021, 11022, 1 1023, 11024, 11025, 11026, 11027, 11028, 11029, 11030, 11031, 11032, 1103 3, 11034, 11035, 11036, 11037, 11038, 11039, 11040, 11041, 11042, 11043, 1 1044, 11045, 11046, 11047, 11048, 11049, 11050, 11051, 11052, 11053, 1105 4, 11055, 11056, 11057, 11058, 11059, 11060, 11061, 11062, 11063, 11064, 1 1065, 11066, 11067, 11068, 11069, 11070, 11071, 11072, 11073, 11074, 1107  $\Gamma$  11076 11075 11070 11070 11000 11001 11000 11000 11001 11005 1<br>

# Altering dictionaries

### In [59]:

# Adding and extending dictionaries art galleries['10007']

### Out[59]:

{'Nyabinghi Africian Gift Shop': '(212) 566-3336'}

```
In [60]:
```

```
art galleries['11234']
```
## Out[60]:

```
{'A J ARTS LTD': '(718) 763-5473',
  'Doug Meyer Fine Art': '(718) 375-8006',
  'Portrait Gallery': '(718) 377-8762'}
```
In [61]:

```
galleries_11234 = [('A J ARTS LTD', '(718) 763-5473'),
                    ('Doug Meyer Fine Art', '(718) 375-8006'),
                    ('Portrait Gallery', '(718) 377-8777')]
```
In [62]:

art galleries['11234'].update(galleries 11234)

In [63]:

```
print(art galleries['11234'])
```

```
{'Portrait Gallery': '(718) 377-8777', 'A J ARTS LTD': '(718) 763-5473', 'Do
ug Meyer Fine Art': '(718) 375-8006'}
```
In [64]:

```
# Popping and deleting from dictionaries
del art_galleries['11234']
```
In [65]:

```
galleries_10310 = art_galleries.pop('10310')
print(galleries_10310)
```
{'New Dorp Village Antiques Ltd': '(718) 815-2526'}

In [66]:

# EXERCISES

In [67]:

# Adding and extending dictionaries ###################################

names\_2011 = {1:'AAMIR',2:'JIA',3:'GIANNA',4:'GISELLE'}

In [68]:

```
# Assign the names_2011 dictionary as the value to the 2011 key of boy_names
boy_names[2011] = names_2011
# Update the 2012 key in the boy names dictionary
boy_names[2012].update([(1,'Casey'),(2,'Aiden')])
# Loop over the boy names dictionary
for year in boy names:
    # Loop over and sort the data for each year by descending rank
    for rank in sorted(boy names[year], reverse=True)[:1]:
         # Check that you have a rank
         if not rank:
             print(year, 'No Data Available')
         # Safely print the year and the least popular name or 'Not Available'
         print(year, boy_names[year].get(rank,'Not Available'))
```
2011 GISELLE 2012 ZEV 2013 Zev 2014 Zev

#### In [69]:

```
# Popping and deleting from dictionaries
########################################
female names = \setminus{2011: {1: 'Olivia', 2: 'Esther', 3: 'Rachel', 4: 'Leah', 5: 'Emma', 
         6: 'Chaya', 7: 'Sarah', 8: 'Sophia', 9: 'Ava', 10: 'Miriam'},
 2012: {},
 2013: {1: 'Olivia', 2: 'Emma', 3: 'Esther', 4: 'Sophia', 5: 'Sarah',
         6: 'Leah', 7: 'Rachel', 8: 'Chaya', 9: 'Miriam', 10: 'Chana'},
 2014: {1: 'Olivia', 2: 'Esther', 3: 'Rachel', 4: 'Leah', 5: 'Emma',
         6: 'Chaya', 7: 'Sarah', 8: 'Sophia', 9: 'Ava', 10: 'Miriam'}}
```
In [70]:

```
{2013: {1: 'Olivia', 2: 'Emma', 3: 'Esther', 4: 'Sophia', 5: 'Sarah', 6: 'Le
ah', 7: 'Rachel', 8: 'Chaya', 9: 'Miriam', 10: 'Chana'}, 2014: {1: 'Olivia',
# Remove 2011 and store it: female names 2011
female_names_2011 = female_names.pop(2011)
# Safely remove 2015 with an empty dictionary as the default: female_names_2015
female names_2015 = female_names.pop(2015,{})
# Delete 2012
del(female names[2012])
# Print female names
print(female_names)
```

```
2: 'Esther', 3: 'Rachel', 4: 'Leah', 5: 'Emma', 6: 'Chaya', 7: 'Sarah', 8:
'Sophia', 9: 'Ava', 10: 'Miriam'}}
```
# Pythonically using dictionaries

#### In [71]:

```
for gallery, phone_num in art_galleries.items():
     print(gallery)
     print(phone_num)
```
#### 10021

{"O'reilly William & Co Ltd": '(212) 396-1822', 'Owen Gallery': '(212) 879 -2415', 'Pall William Inc': '(212) 758-3340', 'Pandora Old Masters': '(21 2) 628-1974', 'Peck Ian Fine Paintings Ltd': '(212) 396-2442', 'Praxis Int ernational Art': '(212) 772-9478', 'Questroyal Fine Art': '(212) 744-358 6', 'Rabenou Yris Ancient Arts': '(212) 486-0661', 'Randel Gallery Inc': '(212) 861-6650', 'Richard Gray Gallery': '(212) 472-8787', 'Rienzo Galler y': '(212) 288-2226', 'Rogallerycom': '(212) 732-6887', 'Rosenberg Paul & Co': '(212) 472-1134', 'Roth': '(212) 717-9067', 'Royal Fine Art': '(212) 452-4297', 'Sabarsky Serge Gallery': '(212) 628-6281', 'Safani Gallery In c': '(212) 570-6360', 'Salz Trager Janet': '(212) 744-6080', "Sam's Souk": '(212) 535-7210', 'Sands & Company Inc Fine Art At Madison Av': '(212) 988 -3900', 'Sayn-Wittgenstein': '(212) 288-1493', 'Schillay Fine Art': '(212) 861-8353', 'Schiller & Bodo Fine Art': '(212) 772-8627', 'Schlesinger Gall ery': '(212) 734-3600', 'Scholten Japanese Art': '(212) 585-0474', 'Serbin Inna': '(212) 249-5252', 'Shapolsky Anita Gallery': '(212) 452-1094', 'She pherd & Derom Galleries': '(212) 861-4050', 'Shickman H Gallery': '(212) 2 49-3800', 'Sigrid Freundorfer Fine Art': '(212) 517-9700', 'Society For Re newal of Christian Art': '(212) 288-8186', 'Soloman & Co Fine Art Galleri ' '(212) 737 8200' 'St i d L Fi A t ' '(212) 517 3643' 'S

### In [72]:

'11234' in art galleries

#### Out[72]:

#### False

### In [73]:

```
if '10010' in art galleries:
     print('I found: %s' % art_galleries['10010'])
else:
     print('No galleries found.')
```
I found: {'Robertson African Arts': '(212) 206-0912', 'Sabbatique Ltd': '(21 2) 213-9344', 'Senior & Shopmaker': '(212) 213-6767', 'Shawn Dulaney Studi o': '(212) 255-7986', 'Studio Tamar': '(212) 529-4247', 'Arts Du Monde': '(2 12) 243-4477', 'Arts India': '(212) 725-6092', 'Atelier A-E Ent': '(212) 620 -8103', 'Back To Africa Imports': '(212) 462-4848', 'JUNE BATEMAN FINE GALL ERY': '(212) 925-7951', 'Decor Art Gallery Inc': '(212) 481-3728', 'Equity A rt Brokers': '(212) 620-7604', 'M K J Art Gallery': '(212) 481-7447', 'Morga n Art Consulting': '(212) 447-0490'}

### In [74]:

# EXERCISES

In [75]:

```
#############################################
import csv
baby_names = \{\}with open("datasets/baby names.csv", 'r') as data file:
     data = csv.DictReader(data_file, delimiter=",")
    for num, row in enumerate(data):
         item = baby_names.get(row["BIRTH_YEAR"], dict())
        item[int(num+1)] = row['NAME"] baby_names[row["BIRTH_YEAR"]] = item
baby_names = \{int(k): v \text{ for } k, v \text{ in } boy_\text{names.items()}\}
```
# Working with dictionaries more pythonically

In [76]:

```
# Iterate over the 2014 nested dictionary
for rank, name in baby_names[2014].items():
     # Print rank and name
     print(rank, name)
# Iterate over the 2012 nested dictionary
for rank, name in baby_names[2012].items():
     # Print rank and name
     print(rank, name)
```
12957 Aahil 12958 Aaron 12959 Aayan 12960 Abdullah 12961 Adam 12962 Adrian 12963 Adyan 12964 Ahmed 12965 Ahnaf 12966 Aidan 12967 Aiden 12968 Alan 12969 Albert 12970 Alex 12971 Alexander 12972 Alfred 12973 Ali 12974 Allen 12975 Alston  $12976$   $1122$ 

 $\Delta$ 

In [77]:

```
# Checking dictionaries for data
################################
# Check to see if 2011 is in baby names
if 2011 in baby names:
     # Print 'Found 2011'
     print('Found 2011')
# Check to see if rank 1 is in 2012
if 1 in baby names[2012]:
     # Print 'Found Rank 1 in 2012' if found
     print('Found Rank 1 in 2012')
else:
     # Print 'Rank 1 missing from 2012' if not found
     print('Rank 1 missing from 2012')
# Check to see if Rank 5 is in 2013
if 5 in baby names[2013]:
    # Print 'Found Rank 5'
    print('Found Rank 5')
```
Found 2011 Found Rank 1 in 2012

# Working with CSV files

#### In [78]:

```
['Exotiqa II', 'POINT (-73.78597884804125 40.84660712240781)', '(212) 721-
4394', 'http://www.speendex.com/New-York/New-York-City/Shopping/Arts/Exoti
qa-II-l497278.html', '280 City Island Ave', '', 'Bronx', '10464']
['Eye Jammie Fine Arts Gallery', 'POINT (-74.00430835963606 40.74926699052
0084)', '(212) 645-0061', 'http://www.eyejammie.com/', '516 W 25th St',
 '', 'New York', '10001']
['Eyebeam Atelier', 'POINT (-74.00705639760449 40.74698648235827)', '(212)
937-6580', 'http://eyebeam.org/', '540 W 21st St', '', 'New York', '1001
1']
['Ezair Gallery', 'POINT (-73.96488957373968 40.77214609107672)', '(212) 6
28-2224', 'http://www.ezairgallery.com/', '905 Madison Ave', '', 'New Yor
k', '10021']
['Faith Art Gallery Corp', 'POINT (-73.98502183713724 40.69145797289582)',
  '(718) 596-4659', 'http://ny.citysquares.com/brooklyn/downtown-brooklyn/a
rts-entertainment/artists-art-dealers/faith-art-gallery-corp', '393 Bridge
St', '', 'Brooklyn', '11201']
['Feature Inc', 'POINT (-74.00465742633867 40.74938527551454)', '(212) 675
-7772', 'http://featureinc.com/', '530 W 25th St', '', 'New York', '1000
1']
['Fields Walter' 'POINT ( 73 97999416175843 40 72434452521103)' '(212) 4
# Reading from a file using CSV reader
import csv
csvfile = open('datasets/new_york_art_galleries.csv', 'r')
for row in csv.reader(csvfile):
     print(row)
csvfile.close()
```
In [79]:

```
p://www.nyc.com/arts__attractions/indians_on_columbus.947/map_location.asp
x'), ('ADDRESS1', '452 Columbus Ave'), ('ADDRESS2', ''), ('CITY', 'New Yor
k'), ('ZIP', '10024')])
OrderedDict([('NAME', 'Infinity Fine Arts Inc'), ('the_geom', 'POINT (-74.
00371024848562 40.749516496539414)'), ('TEL', '(212) 645-6880'), ('URL',
 'http://www.speendex.com/New-York/New-York-City/Shopping/Arts/Infinity-Fi
ne-Arts-Inc-l496199.html'), ('ADDRESS1', '511 W 25th St'), ('ADDRESS2',
 ''), ('CITY', 'New York'), ('ZIP', '10001')])
OrderedDict([('NAME', 'Inner City Art Gallery Inc'), ('the_geom', 'POINT
 (-73.94456809199143 40.81352929524498)'), ('TEL', '(212) 368-4941'), ('UR
L', 'http://outside.in/harlem-manhattan-ny/inner-city-art-gallery-inc'),
 ('ADDRESS1', '2251 Adam Clayton Powell Jr Blvd'), ('ADDRESS2', ''), ('CIT
Y', 'New York'), ('ZIP', '10027')])
OrderedDict([('NAME', 'Innovative Art Gallery Inc'), ('the_geom', 'POINT
 (-73.99954513707648 40.73816930578245)'), ('TEL', '(212) 367-8844'), ('UR
L', 'http://www.nyc.com/arts_attractions/innovative_art_gallery_inc.804/e
ditorial_review.aspx'), ('ADDRESS1', '154 W 14th St'), ('ADDRESS2', ''),
 ('CITY', 'New York'), ('ZIP', '10011')])
OrderedDict([('NAME', 'Inter Art Gallery'), ('the_geom', 'POINT (-74.00418
890924199 40.74805554041248)'), ('TEL', '(212) 647-1811'), ('URL', 'htt
  // in the state of the state of the state of the state of the state of the state of the state of the state of the state of the state of the state of the state of the state of the state of the state of the state of the stat
# Creating a dictionary from a file
import csv
csvfile = open('datasets/new_york_art_galleries.csv', 'r')
for row in csv.DictReader(csvfile):
     print(row)
csvfile.close()
```
In [80]:

# EXERCISES

In [81]:

```
['BIRTH_YEAR', 'GENDER', 'ETHNICTY', 'NAME', 'COUNT', 'RANK']
['2011', 'FEMALE', 'HISPANIC', 'GERALDINE', '13', '75']
['2011', 'FEMALE', 'HISPANIC', 'GIA', '21', '67']
['2011', 'FEMALE', 'HISPANIC', 'GIANNA', '49', '42']
['2011', 'FEMALE', 'HISPANIC', 'GISELLE', '38', '51']
['2011', 'FEMALE', 'HISPANIC', 'GRACE', '36', '53']
['2011', 'FEMALE', 'HISPANIC', 'GUADALUPE', '26', '62']
['2011', 'FEMALE', 'HISPANIC', 'HAILEY', '126', '8']
['2011', 'FEMALE', 'HISPANIC', 'HALEY', '14', '74']
['2011', 'FEMALE', 'HISPANIC', 'HANNAH', '17', '71']
['2011', 'FEMALE', 'HISPANIC', 'HAYLEE', '17', '71']
['2011', 'FEMALE', 'HISPANIC', 'HAYLEY', '13', '75']
['2011', 'FEMALE', 'HISPANIC', 'HAZEL', '10', '78']
['2011', 'FEMALE', 'HISPANIC', 'HEAVEN', '15', '73']
['2011', 'FEMALE', 'HISPANIC', 'HEIDI', '15', '73']
['2011', 'FEMALE', 'HISPANIC', 'HEIDY', '16', '72']
['2011', 'FEMALE', 'HISPANIC', 'HELEN', '13', '75']
['2011', 'FEMALE', 'HISPANIC', 'IMANI', '11', '77']
['2011', 'FEMALE', 'HISPANIC', 'INGRID', '11', '77']
['2004' 'FEMALE' 'HITCHANTA' 'ITHENE' '144' '177']<br>|-
# Reading from a file using CSV reader
######################################
# Import the python CSV module
import csv
# Create a python file object in read mode for the baby names.csv file: csvfile
csvfile = open('datasets/baby_names.csv','r')
# Loop over a csv reader on the file object
for row in csv.reader(csvfile):
     # Print each row 
     print(row)
     # Add the rank and name to the dictionary
    baby_names[row[5]] = row[3]# Print the dictionary keys
print(baby names.keys())
```
In [82]:

```
OrderedDict([('BIRTH_YEAR', '2011'), ('GENDER', 'FEMALE'), ('ETHNICTY', 'H
ISPANIC'), ('NAME', 'GERALDINE'), ('COUNT', '13'), ('RANK', '75')])
OrderedDict([('BIRTH_YEAR', '2011'), ('GENDER', 'FEMALE'), ('ETHNICTY', 'H
ISPANIC'), ('NAME', 'GIA'), ('COUNT', '21'), ('RANK', '67')])
OrderedDict([('BIRTH_YEAR', '2011'), ('GENDER', 'FEMALE'), ('ETHNICTY', 'H
ISPANIC'), ('NAME', 'GIANNA'), ('COUNT', '49'), ('RANK', '42')])
OrderedDict([('BIRTH_YEAR', '2011'), ('GENDER', 'FEMALE'), ('ETHNICTY', 'H
ISPANIC'), ('NAME', 'GISELLE'), ('COUNT', '38'), ('RANK', '51')])
OrderedDict([('BIRTH_YEAR', '2011'), ('GENDER', 'FEMALE'), ('ETHNICTY', 'H
ISPANIC'), ('NAME', 'GRACE'), ('COUNT', '36'), ('RANK', '53')])
OrderedDict([('BIRTH_YEAR', '2011'), ('GENDER', 'FEMALE'), ('ETHNICTY', 'H
ISPANIC'), ('NAME', 'GUADALUPE'), ('COUNT', '26'), ('RANK', '62')])
OrderedDict([('BIRTH_YEAR', '2011'), ('GENDER', 'FEMALE'), ('ETHNICTY', 'H
ISPANIC'), ('NAME', 'HAILEY'), ('COUNT', '126'), ('RANK', '8')])
OrderedDict([('BIRTH_YEAR', '2011'), ('GENDER', 'FEMALE'), ('ETHNICTY', 'H
ISPANIC'), ('NAME', 'HALEY'), ('COUNT', '14'), ('RANK', '74')])
OrderedDict([('BIRTH_YEAR', '2011'), ('GENDER', 'FEMALE'), ('ETHNICTY', 'H
ISPANIC'), ('NAME', 'HANNAH'), ('COUNT', '17'), ('RANK', '71')])
OrderedDict([('BIRTH_YEAR', '2011'), ('GENDER', 'FEMALE'), ('ETHNICTY', 'H
TCBANTC') ('INAME' 'HIAVLEE') ('LOOINT' '147') ('IBANK' '174'))])<br>.
# Creating a dictionary from a file
###################################
# Import the python CSV module
import csv
# Create a python file object in read mode for the `baby names.csv` file: csvfile
csvfile = open('datasets/baby_names.csv','r')
# Loop over a DictReader on the file
for row in csv.DictReader(csvfile):
     # Print each row 
     print(row)
    # Add the rank and name to the dictionary: baby names
     baby_names[row['RANK']] = row['NAME']
# Print the dictionary 
print(baby names.keys())
```
# Chap 3: Meet the collections module

# Counting made easy

In [83]:

# Counter

```
nyc_eatery_types = pd.read_csv('datasets/NYC_Eateries.csv',\
     usecols=['type_name'])['type_name'].tolist()
```
In [84]:

from collections import Counter

```
nyc_eatery_count_by_types = Counter(nyc_eatery_types)
print(nyc_eatery_count_by_types)
```
Counter({'Mobile Food Truck': 114, 'Food Cart': 74, 'Snack Bar': 24, 'Specia lty Cart': 18, 'Restaurant': 15, 'Fruit & Vegetable Cart': 4})

In [85]:

print(nyc\_eatery\_count\_by\_types['Restaurant'])

15

In [86]:

```
print(nyc_eatery_count_by_types.most_common(3))
```
[('Mobile Food Truck', 114), ('Food Cart', 74), ('Snack Bar', 24)]

In [87]:

# EXERCISES

In [88]:

```
# Using Counter on lists
########################
```
stations=pd.read\_csv('datasets/cta\_daily\_station\_totals.csv', header=None,usecols=[1])[1].tolist()

In [89]:

# Import the Counter object from collections import Counter

# Print the first ten items from the stations list print(stations[:10])

# Create a Counter of the stations list: station count station count = Counter(stations)

# Print the station count print(station\_count)

['stationname', 'Austin-Forest Park', 'Austin-Forest Park', 'Austin-Forest P ark', 'Austin-Forest Park', 'Austin-Forest Park', 'Austin-Forest Park', 'Aus tin-Forest Park', 'Austin-Forest Park', 'Austin-Forest Park'] Counter({'Austin-Forest Park': 700, 'Harlem-Lake': 700, 'Pulaski-Lake': 700, 'Quincy/Wells': 700, 'Davis': 700, "Belmont-O'Hare": 700, 'Jackson/Dearbor n': 700, 'Sheridan': 700, 'Damen-Brown': 700, 'Morse': 700, '35th/Archer': 7 00, '51st': 700, 'Dempster-Skokie': 700, 'Pulaski-Cermak': 700, 'LaSalle/Van Buren': 700, 'Ashland-Lake': 700, 'Oak Park-Forest Park': 700, 'Sox-35th-Dan Ryan': 700, 'Randolph/Wabash': 700, 'Damen-Cermak': 700, 'Western-Forest Par k': 700, 'Cumberland': 700, '79th': 700, 'Kedzie-Homan-Forest Park': 700, 'S tate/Lake': 700, 'Main': 700, 'Central-Lake': 700, 'Ashland/63rd': 700, 'Ind iana': 700, 'Western-Orange': 700, 'Division/Milwaukee': 700, 'Grand/State': 700, 'Berwyn': 700, 'UIC-Halsted': 700, 'Southport': 700, 'Washington/Dearbo rn': 700, 'Clark/Lake': 700, 'Forest Park': 700, 'Noyes': 700, 'Cicero-Cerma k': 700, 'Clinton-Forest Park': 700, 'California-Cermak': 700, '95th/Dan Rya n': 700, 'Merchandise Mart': 700, 'Racine': 700, 'Cicero-Lake': 700, 'Grand/ Milwaukee': 700, 'Garfield-South Elevated': 700, 'Foster': 700, 'Diversey': 700, 'Wilson': 700, "Irving Park-O'Hare": 700, 'Jackson/State': 700, 'Califo rnia/Milwaukee': 700, '54th/Cermak': 700, 'Damen/Milwaukee': 700, 'Kostner': 700, 'Ridgeland': 700, 'Clark/Division': 700, 'Madison/Wabash': 700, 'North/ Clybourn': 700, 'Armitage': 700, 'Western/Milwaukee': 700, 'Adams/Wabash': 7 00, 'Dempster': 700, 'Laramie': 700, 'Chicago/Franklin': 700, 'East 63rd-Cot tage Grove': 700, 'Washington/Wells': 700, 'Western-Cermak': 700, "Harlem-O'Hare": 700, 'Granville': 700, 'Lawrence': 700, 'Central Park': 700, 'Monro e/Dearborn': 700, 'Sedgwick': 700, 'Medical Center': 700, 'Rosemont': 700, '18th': 700, 'South Boulevard': 700, 'Library': 700, 'Francisco': 700, 'Thor ndale': 700, "O'Hare Airport": 700, 'Howard': 700, '63rd-Dan Ryan': 700, 'Pu laski-Forest Park': 700, 'Midway Airport': 700, 'Halsted/63rd': 700, 'Pulask i-Orange': 700, 'Cicero-Forest Park': 700, 'Harlem-Forest Park': 700, '69t h': 700, 'Cermak-Chinatown': 700, 'Rockwell': 700, 'Logan Square': 700, 'Pol k': 700, 'Kedzie-Cermak': 700, 'Linden': 700, 'Ashland-Orange': 700, 'Kedzie -Lake': 700, '47th-South Elevated': 700, 'Monroe/State': 700, '35-Bronzevill e-IIT': 700, 'Halsted-Orange': 700, 'King Drive': 700, 'Kedzie-Midway': 700, 'Clinton-Lake': 700, 'Garfield-Dan Ryan': 700, 'Kedzie-Brown': 700, 'Jarvi s': 700, 'Argyle': 700, 'Wellington': 700, 'Fullerton': 700, '47th-Dan Rya n': 700, "Addison-O'Hare": 700, 'Central-Evanston': 700, 'Austin-Lake': 700, '43rd': 700, 'Jefferson Park': 700, 'Kimball': 700, 'Loyola': 700, 'Paulin a': 700, 'Belmont-North Main': 700, "Montrose-O'Hare": 700, 'LaSalle': 700, 'Oak Park-Lake': 700, 'California-Lake': 700, 'Bryn Mawr': 700, 'Roosevelt': 700, 'Chicago/Milwaukee': 700, 'Addison-North Main': 700, '87th': 700, 'Addi son-Brown': 700, 'Chicago/State': 700, 'Irving Park-Brown': 700, 'Western-Br own': 700, 'Harrison': 700, 'Montrose-Brown': 700, 'Morgan-Lake': 700, 'Lak e/State': 700, 'Conservatory': 700, 'Oakton-Skokie': 700, 'Cermak-McCormick Place': 700, 'stationname': 1})

In [90]:

```
# Finding most common elements
##############################
# Import the Counter object
from collections import Counter
# Create a Counter of the stations list: station count
station count = Counter(stations)# Find the 5 most common elements
print(station_count.most_common(5))
```

```
[('Austin-Forest Park', 700), ('Harlem-Lake', 700), ('Pulaski-Lake', 700),
('Quincy/Wells', 700), ('Davis', 700)]
```
# Dictionaries of unknown structure - Defaultdict

#### In [91]:

```
# Dictionary Handling
nyc eateries parks = \setminuspd.read csv('datasets/NYC Eateries.csv',usecols=['park id','name']) \
                 [['park id','name']].to records(index=False)
```
### In [92]:

```
eateries_by_park = \{\}for park id, name in nyc eateries parks:
    if park_id not in eateries_by_park:
        eateries by park[park id] = []
    eateries by park[park id].append(name)
```
### In [93]:

print(eateries by park['M010'])

['Central Park Food Cart', 'Central Park Food Cart', 'Central Park Food Car t', 'Central Park Food Cart', 'Central Park Food Cart', 'Central Park Food C art', 'Central Park Food Cart', 'Central Park Food Cart', 'Central Park Food Cart', 'Central Park Food Cart', 'Central Park Food Cart', 'Central Park Foo d Cart', 'Central Park Food Cart', 'Central Park Food Cart', 'Central Park F ood Cart', 'THE NEW YORK PICNIC COMPANY, INC.', 'SALIM AHAMED', 'NANDITA, IN C.', 'HOSSAIN ALI', 'THE NY PICNIC COMPANY', 'JANANI FOOD SERVICES, INC.', 'UNLIMITED NUTS, INC.', 'UNLIMITED NUTS, INC.', 'MUN TRADING COMPANY', 'SALI M AHAMED', 'JANANI FOOD SERVICE, INC.', 'MOHAMMAD MATIN', 'MUHAMMAD T. ISLA M', 'JANANI FOOD SERVICES, INC.', 'MUN TRADING COMPANY', 'INDULGE BISTRO CAF E, INC.', 'JANANI FOOD SERVICES, INC.', 'Nandita Inc.', 'SHARMIN, INC.', 'Lo eb Boathouse Restaurant', 'Tavern on the Green', 'Conservatory Water Snack B ar', 'Mineral Springs Cafe', 'Ballfields Cafe', 'Arsenal Snack Bar', 'Wafels & Dinges', 'GROM', 'NANDITA, INC.', 'CAFÉ PRODUCTS CORP.']

In [94]:

# Using defaultdict

from collections import defaultdict

eateries\_by\_park = defaultdict( $list$ ) for park id, name in nyc eateries parks: eateries\_by\_park[park\_id].append(name)

print(eateries by park['M010'])

['Central Park Food Cart', 'Central Park Food Cart', 'Central Park Food Car t', 'Central Park Food Cart', 'Central Park Food Cart', 'Central Park Food C art', 'Central Park Food Cart', 'Central Park Food Cart', 'Central Park Food Cart', 'Central Park Food Cart', 'Central Park Food Cart', 'Central Park Foo d Cart', 'Central Park Food Cart', 'Central Park Food Cart', 'Central Park F ood Cart', 'THE NEW YORK PICNIC COMPANY, INC.', 'SALIM AHAMED', 'NANDITA, IN C.', 'HOSSAIN ALI', 'THE NY PICNIC COMPANY', 'JANANI FOOD SERVICES, INC.', 'UNLIMITED NUTS, INC.', 'UNLIMITED NUTS, INC.', 'MUN TRADING COMPANY', 'SALI M AHAMED', 'JANANI FOOD SERVICE, INC.', 'MOHAMMAD MATIN', 'MUHAMMAD T. ISLA M', 'JANANI FOOD SERVICES, INC.', 'MUN TRADING COMPANY', 'INDULGE BISTRO CAF E, INC.', 'JANANI FOOD SERVICES, INC.', 'Nandita Inc.', 'SHARMIN, INC.', 'Lo eb Boathouse Restaurant', 'Tavern on the Green', 'Conservatory Water Snack B ar', 'Mineral Springs Cafe', 'Ballfields Cafe', 'Arsenal Snack Bar', 'Wafels & Dinges', 'GROM', 'NANDITA, INC.', 'CAFÉ PRODUCTS CORP.']

In [95]:

```
# Using defaultdict for counting
nyc_eateries = pd.read_csv('datasets/NYC_Eateries.csv')\
                             .to_dict(orient='records')
```
In [96]:

from collections import defaultdict

```
eatery contact types = defaultdict(int)
for eatery in nyc eateries:
     if eatery.get('phone'):
         eatery_contact_types['phones'] += 1
     if eatery.get('website'):
        eatery contact types['websites'] += 1
```

```
print(eatery_contact_types)
```
defaultdict(<class 'int'>, {'phones': 249, 'websites': 249})

In [97]:

# EXERCISES

In [98]:

```
In [99]:
# Creating dictionaries of an unknown structure
###############################################
entries = pd.read csv('datasets/cta daily station totals.csv',
                     usecols=['date','stationname','rides'])\
                    [['date','stationname','rides']].to records(index=False)
# Create an empty dictionary: ridership
ridership = \{\}
```
# Iterate over the entries for date, stop, riders in entries: # Check to see if date is already in the dictionary if date not in ridership: # Create an empty list for any missing date ridership[date] = [] # Append the stop and riders as a tuple to the date keys list ridership[date].append((stop,riders))

```
# Print the ridership for '03/09/2016'
print(ridership['03/09/2016'][:10])
```
[('Austin-Forest Park', 2128), ('Harlem-Lake', 3769), ('Pulaski-Lake', 150 2), ('Quincy/Wells', 8139), ('Davis', 3656), ("Belmont-O'Hare", 5294), ('Jac kson/Dearborn', 8369), ('Sheridan', 5823), ('Damen-Brown', 3048), ('Morse', 4826)]

In [100]:

# Safely appending to a key's value list ########################################

# Import defaultdict from collections import defaultdict

# Create a defaultdict with a default type of list: ridership  $ridership = defaultdict(list)$ 

# Iterate over the entries for date, stop, riders in entries: # Use the stop as the key of ridership and append the riders to its value ridership[stop].append(riders)

# Print the first 10 items of the ridership dictionary print(list(ridership.items())[:1])

[('Austin-Forest Park', [587, 1386, 785, 625, 1752, 1777, 1269, 1435, 1631, 771, 588, 2065, 2108, 2012, 2069, 2003, 953, 706, 1216, 2115, 2132, 2185, 20 72, 854, 585, 2095, 2251, 2133, 2083, 2074, 953, 596, 1583, 2263, 2179, 210 5, 2076, 1049, 612, 2095, 2191, 2117, 1931, 1943, 800, 584, 1434, 2078, 186 9, 1455, 1830, 841, 621, 1884, 2100, 2046, 2066, 2016, 875, 615, 1975, 2391, 2058, 2035, 2008, 989, 635, 2105, 2148, 2152, 2155, 2182, 1340, 718, 2191, 2 220, 2154, 2248, 2183, 1073, 664, 1924, 2060, 2049, 2138, 1930, 972, 693, 20 59, 2060, 2120, 2062, 1751, 928, 664, 2047, 2032, 2030, 1899, 2096, 1012, 68 8, 2090, 2160, 2182, 2184, 2235, 1060, 732, 2090, 2161, 2115, 2203, 2180, 88 5, 738, 2152, 2175, 2230, 2218, 2320, 1207, 773, 2171, 2090, 2225, 2333, 209 8, 1042, 678, 2048, 2097, 2118, 2198, 2273, 1095, 779, 2103, 2119, 2090, 220 6, 2081, 1095, 767, 795, 2025, 2171, 2271, 2175, 910, 668, 2148, 2110, 2198, 2152, 2138, 1129, 773, 2041, 2156, 2172, 2093, 2010, 1225, 843, 2006, 2126, 2062, 2341, 2022, 1134, 832, 1938, 2142, 2117, 2076, 1932, 1155, 1172, 2022, 2097, 2152, 2093, 1445, 1205, 884, 1946, 2044, 2146, 2247, 2226, 1162, 1039, 1983, 2094, 2175, 2037, 2106, 1086, 877, 2031, 2141, 2125, 2190, 2192, 1207, 757, 2038, 2164, 2177, 2066, 2181, 1247, 974, 1997, 2118, 2102, 2119, 2072, 1082, 752, 1926, 2152, 2075, 2086, 2086, 1129, 850, 2026, 2021, 2055, 2120, 2099, 1162, 813, 2195, 2333, 2267, 2253, 2148, 976, 836, 2221, 2401, 2177, 2 356, 2160, 1043, 897, 787, 2197, 2366, 2335, 2215, 1055, 787, 2296, 2391, 23 59, 2367, 2187, 1103, 837, 2286, 2424, 2321, 2333, 2231, 1164, 773, 2393, 23 91, 2435, 2489, 2305, 1031, 757, 2366, 2457, 2435, 2400, 2458, 1083, 890, 20 38, 2438, 2386, 2467, 2245, 1078, 752, 2237, 2437, 2461, 2345, 2336, 1035, 7 35, 2299, 2351, 2349, 2344, 2264, 937, 788, 2284, 2256, 2426, 2383, 2245, 10 86, 799, 2227, 2399, 2038, 2363, 2156, 1005, 709, 2229, 2233, 2319, 2207, 21 03, 947, 631, 2142, 2229, 1887, 642, 971, 852, 666, 2098, 2192, 2237, 2200, 2168, 1059, 820, 1992, 2130, 2172, 2192, 2213, 1261, 715, 1904, 2049, 2056, 2082, 1944, 834, 715, 1664, 1820, 1585, 1022, 523, 774, 650, 1300, 1512, 153 4, 1418, 586, 799, 599, 1835, 1891, 1974, 1983, 1938, 823, 502, 1865, 1939, 1907, 2095, 1979, 855, 493, 883, 1968, 2044, 2078, 2021, 804, 609, 2053, 206 5, 2145, 2118, 1993, 879, 664, 2128, 2013, 2158, 2167, 1970, 950, 643, 1988, 2023, 2038, 2041, 1766, 782, 601, 1384, 1995, 2080, 2098, 2172, 1051, 671, 1 995, 2111, 2084, 2107, 2002, 940, 749, 1941, 2056, 2061, 2048, 1950, 895, 64 9, 2004, 2148, 2128, 2079, 2097, 1129, 634, 2056, 2001, 2104, 2193, 2104, 92 9, 707, 1869, 2000, 1927, 1826, 1586, 881, 590, 1899, 2037, 2071, 2061, 199 2, 1014, 884, 2005, 2126, 2055, 2114, 1990, 927, 669, 2072, 2131, 2235, 218 4, 2126, 1193, 918, 2063, 2088, 2105, 2126, 1978, 1054, 861, 2066, 2152, 205 6, 2154, 2173, 956, 748, 2017, 2129, 2066, 2276, 2151, 1142, 797, 1897, 191 2, 2054, 2000, 1993, 1035, 847, 2020, 2099, 2113, 2110, 2048, 1234, 881, 203 8, 2122, 2078, 2172, 1977, 1069, 895, 878, 2030, 2136, 2211, 2222, 1041, 92 5, 2036, 2189, 2190, 2065, 2239, 1130, 837, 2063, 2153, 2119, 2184, 2050, 10 97, 774, 2043, 2162, 1946, 2074, 2127, 1101, 903, 1955, 2153, 2116, 2190, 20 05, 1013, 810, 894, 1910, 2038, 2171, 2047, 1180, 887, 2009, 2084, 2090, 210 1, 2137, 1101, 835, 2015, 2256, 2152, 2102, 2061, 1054, 775, 1913, 2104, 216 0, 2159, 2223, 1080, 847, 1969, 2070, 2084, 2148, 2076, 1093, 803, 1919, 210 8, 2107, 2094, 1836, 1099, 846, 1916, 2134, 2107, 2002, 2091, 1055, 909, 206 7, 2243, 2102, 2081, 2128, 1000, 743, 2217, 2225, 2261, 2322, 2245, 1079, 87 2, 833, 2313, 2307, 2318, 2267, 1036, 778, 2294, 2356, 2387, 2411, 2279, 107 7, 774, 2299, 2420, 2266, 2359, 2302, 1086, 815, 2278, 2398, 2209, 2218, 218 6, 943, 715, 2222, 2415, 2402, 2219, 2310, 1068, 930, 1860, 2309, 2346, 229 5, 2321, 1101, 770, 2285, 2353, 2389, 2238, 2143, 1101, 704, 2215, 2267, 222 7, 2315, 2218, 1033, 733, 2136, 2326, 2338, 2286, 3226, 1040, 729, 2200, 223 1, 2311, 2230, 1896, 991, 705, 2257, 2330, 2353, 2324, 2152, 1031, 640, 217 9, 2195, 1763, 564, 1002, 847, 630, 2015, 2224, 2197])]

### Maintaining Dictionary Order with OrderedDict

```
In [101]:
```

```
from collections import OrderedDict
```
nyc\_eatery\_permits = OrderedDict() for eatery in nyc eateries: nyc\_eatery\_permits[eatery['end\_date']] = eatery

In [102]:

print(list(nyc\_eatery\_permits.items())[:1])

[('31/12/2018', {'name': 'Van Cortlandt Park Mobile Food Truck', 'location': 'Broadway Between West 240 & West 263rd Street', 'park\_id': 'X092', 'start\_d ate': '28/8/2014', 'end\_date': '31/12/2018', 'description': nan, 'permit\_num ber': 'X92-1-MT', 'phone': nan, 'website': nan, 'type\_name': 'Mobile Food Tr uck'})]

#### In [103]:

print(nyc\_eatery\_permits.popitem())

('14/8/2021', {'name': 'CAFÉ PRODUCTS CORP.', 'location': 'COLUMBUS CIR. BEH IND THE USS MAINE MONUMENT', 'park\_id': 'M010', 'start\_date': '15/8/2016', 'end\_date': '14/8/2021', 'description': nan, 'permit\_number': 'M10-W59-CG', 'phone': nan, 'website': nan, 'type\_name': 'Specialty Cart'})

In [104]:

print(nyc\_eatery\_permits.popitem())

('24/11/2020', {'name': 'NANDITA, INC.', 'location': 'WEST SIDE OF EAST DRIV E AND 63RD ST.', 'park\_id': 'M010', 'start\_date': '25/11/2015', 'end\_date': '24/11/2020', 'description': nan, 'permit\_number': 'M10-63-ED-CG', 'phone': nan, 'website': nan, 'type\_name': 'Specialty Cart'})

```
In [105]:
```

```
print(nyc_eatery_permits.popitem(last=False))
```
('31/12/2018', {'name': 'Van Cortlandt Park Mobile Food Truck', 'location': 'Broadway Between West 240 & West 263rd Street', 'park id': 'X092', 'start d ate': '28/8/2014', 'end\_date': '31/12/2018', 'description': nan, 'permit\_num ber': 'X92-1-MT', 'phone': nan, 'website': nan, 'type\_name': 'Mobile Food Tr uck'})

### In [106]:

# EXERCISES

### In [107]:

```
# Working with OrderedDictionaries
##################################
entries = pd.read csv('datasets/cta daily station totals.csv',
                    usecols=['date','rides'])\
                    [['date','rides']].to records(index=False)
```
In [108]:

```
# Import OrderedDict from collections
from collections import OrderedDict
# Create an OrderedDict called: ridership date
ridership date = OrderedDict()# Iterate over the entries
for date, riders in entries:
    # If a key does not exist in ridership date, set it to 0
    if not date in ridership date:
        ridership date[date] = \theta # Add riders to the date key in ridership_date
     ridership_date[date] += riders
```
# Print the first 31 records print(list(ridership date.items())[:31])

```
[('01/01/2015', 233956), ('01/02/2015', 432144), ('01/03/2015', 273207), ('0
1/04/2015', 217632), ('01/05/2015', 538868), ('01/06/2015', 556918), ('01/0
7/2015', 416984), ('01/08/2015', 475074), ('01/09/2015', 524144), ('01/10/20
15', 282850), ('01/11/2015', 227240), ('01/12/2015', 605068), ('01/13/2015',
609226), ('01/14/2015', 608109), ('01/15/2015', 622792), ('01/16/2015', 6128
33), ('01/17/2015', 335555), ('01/18/2015', 244490), ('01/19/2015', 411497),
('01/20/2015', 618377), ('01/21/2015', 619945), ('01/22/2015', 623914), ('0
1/23/2015', 612177), ('01/24/2015', 333440), ('01/25/2015', 226964), ('01/2
6/2015', 605287), ('01/27/2015', 626168), ('01/28/2015', 625531), ('01/29/20
15', 622695), ('01/30/2015', 618395), ('01/31/2015', 337018)]
```
In [109]:

```
01/01/2015
# Powerful Ordered popping
##########################
# Print the first key in ridership date
print(list(ridership date.keys())[0])
# Pop the first item from ridership date and print it
print(ridership date.popitem(last=False))
# Print the last key in ridership date
print(list(ridership_date.keys())[-1])
# Pop the last item from ridership date and print it
print(ridership_date.popitem())
```
('01/01/2015', 233956) 11/30/2016 ('11/30/2016', 631904)

# What do you mean I don't have any class? Namedtuple

In [110]:

```
# Creating a namedtuple
from collections import namedtuple
Eatery = namedtuple('Eatery', ['name', 'location', 'park_id','type_name'])
eateries = []
for eatery in nyc_eateries:
     details = Eatery(eatery['name'],
                      eatery['location'],
                     eatery['park_id'],
                     eatery['type_name'])
     eateries.append(details)
```
In [111]:

print(eateries[0])

Eatery(name='Central Park Food Cart', location='At the entrance to the path leading to the Pond, East Drive & E 61st Street', park id='M010', type name ='Food Cart')

In [112]:

# Leveraging namedtuples

```
for eatery in eateries[:3]:
     print(eatery.name)
     print(eatery.park_id)
     print(eatery.location)
```
Central Park Food Cart M010 At the entrance to the path leading to the Pond, East Drive & E 61st Street Central Park Food Cart MA10 At the intersection of paths, east side of East Drive, at approximately East 70 Street Central Park Food Cart M010 Central Park Mall Area, northwest side of the Bandshell

#### In [113]:

# EXERCISES

#### In [114]:

```
# Creating namedtuples for storing data
#######################################
```

```
entries = pd.read_csv('datasets/cta_daily_station_totals.csv',
                     usecols=['date','stationname','rides'])\
                    [['date','stationname','rides']].to records(index=False)
```
#### In [115]:

```
[DateDetails(date='01/01/2015', stop='Austin-Forest Park', riders=587), Date
# Import namedtuple from collections
from collections import namedtuple
# Create the namedtuple: DateDetails
DateDetails = namedtuple('DateDetails', ['date', 'stop', 'riders'])
# Create the empty list: labeled entries
labeled entries = []
# Iterate over the entries
for date, stop, riders in entries:
     # Append a new DateDetails namedtuple instance for each entry to labeled_entries
    labeled entries.append(DateDetails(date,stop,riders))
# Print the first 5 items in labeled entries
print(labeled entries[:5])
```

```
Details(date='01/02/2015', stop='Austin-Forest Park', riders=1386), DateDeta
ils(date='01/03/2015', stop='Austin-Forest Park', riders=785), DateDetails(d
ate='01/04/2015', stop='Austin-Forest Park', riders=625), DateDetails(date
='01/05/2015', stop='Austin-Forest Park', riders=1752)]
```

```
In [116]:
```

```
# Leveraging attributes on namedtuples
######################################
# Iterate over the first twenty items in labeled entries
for item in labeled entries[:5]:
     # Print each item's stop
     print(item.stop)
     # Print each item's date
     print(item.date)
     # Print each item's riders
     print(item.riders)
```
Austin-Forest Park 01/01/2015 587 Austin-Forest Park 01/02/2015 1386 Austin-Forest Park 01/03/2015 785 Austin-Forest Park 01/04/2015 625 Austin-Forest Park 01/05/2015 1752

# Chap 4: Handling Dates and Times

# There and Back Again a DateTime Journey

The datetime module is part of the Python standard library Use the datetime type from inside the datetime module .strptime() method converts from a string to a datetime object

```
In [117]:
```

```
# From string to datetime
parking_violations_date = "06/11/2016"
```
# In [118]:

```
from datetime import datetime
print(parking_violations_date)
```
06/11/2016

### In [119]:

```
date_dt = datetime.strptime(parking_violations_date, '%m/%d/%Y')
print(date_dt)
```
2016-06-11 00:00:00

%d - Day of the month as a zero-padded decimal number. (01, 02, ..., 31) %m - Month as a zero-padded decimal number. (01, 02, ..., 12) %Y - Year with century as a decimal number. (0001, 0002, ..., 9998, 9999)

.strftime() method uses a format string to convert a datetime object to a string

In [120]:

```
# Datetime to String
date_dt.strftime('%m/%d/%Y')
```
Out[120]:

'06/11/2016'

isoformat() method outputs a datetime as an ISO standard string

### In [121]:

```
date_dt.isoformat()
```
### Out[121]:

'2016-06-11T00:00:00'

### In [122]:

# EXERCISES

### In [123]:

# Strings to DateTimes ######################

dates\_list = pd.Series.tolist(pd.read\_csv('datasets/cta\_daily\_summary\_totals.csv', usecols=['service\_date'])['service\_date'])

```
In [124]:
```

```
2001-01-30 00:00:00
2001-01-31 00:00:00
2001-02-01 00:00:00
2001-02-02 00:00:00
2001-02-03 00:00:00
2001-02-04 00:00:00
2001-02-05 00:00:00
2001-02-06 00:00:00
2001-02-07 00:00:00
2001-02-08 00:00:00
2001-02-09 00:00:00
2001-02-10 00:00:00
2001-02-11 00:00:00
2001-02-12 00:00:00
2001-02-13 00:00:00
2001-02-14 00:00:00
2001-02-15 00:00:00
2001-02-16 00:00:00
# Import the datetime object from datetime
from datetime import datetime
# Iterate over the dates list
for date_str in dates_list:
    # Convert each date to a datetime object: date dt
     date_dt = datetime.strptime(date_str,'%m/%d/%Y')
     # Print each date_dt
     print(date_dt)
```

```
In [125]:
```
# Converting to a String ########################

2001-02-17 00:00:00 2001-02-18 00:00:00

```
datetimes_list = pd.Series.tolist(pd.to_datetime(pd.read_csv('datasets/cta_daily_summary_to
                          usecols=['service_date'])['service_date']))
```

```
In [126]:
```

```
01/01/2001
2001-01-01T00:00:00
01/02/2001
2001-01-02T00:00:00
01/03/2001
2001-01-03T00:00:00
01/04/2001
2001-01-04T00:00:00
01/05/2001
2001-01-05T00:00:00
01/06/2001
2001-01-06T00:00:00
01/07/2001
2001-01-07T00:00:00
# Loop over the first 10 items of the datetimes_list
for item in datetimes_list[:10]:
     # Print out the record as a string in the format of 'MM/DD/YYYY'
     print(item.strftime('%m/%d/%Y'))
     # Print out the record as an ISO standard string
     print(item.isoformat())
```
01/08/2001 2001-01-08T00:00:00 01/09/2001 2001-01-09T00:00:00 01/10/2001 2001-01-10T00:00:00

# Working with Datetime Components and current time

Datetime Components

- day, month, year, hour, minute, second, and more are available from a datetime instance
- Great for grouping data

### In [145]:

parking\_violations = pd.read\_csv('datasets/nyc\_parking\_violations\_2017.csv').values

#### In [146]:

```
daily violations = defaultdict(int)
for violation in parking_violations:
     violation_date = datetime.strptime(violation[4], '%m/%d/%Y')
    daily violations[violation date.day] += 1
```

```
In [148]:
```

```
print(sorted(daily_violations.items()))
```
[(1, 211), (2, 151), (3, 140), (4, 133), (5, 153), (6, 150), (7, 193), (8, 1 55), (9, 169), (10, 145), (11, 134), (12, 174), (13, 166), (14, 203), (15, 1 82), (16, 176), (17, 137), (18, 143), (19, 191), (20, 196), (21, 159), (22, 202), (23, 172), (24, 93), (25, 148), (26, 171), (27, 178), (28, 187), (29, 176), (30, 133), (31, 79)]

.NOW Method

- .now() method returns the current local datetime
- .utcnow() method returns the current UTC datetime

In [149]:

```
from datetime import datetime
local dt = datetime.now()print(local_dt)
```
2018-05-13 18:23:08.140739

```
In [150]:
```

```
utc_dt = datetime.utcnow()print(utc_dt)
```
2018-05-13 14:23:09.598511

Timezones

- Naive datetime objects have no timezone data
- Aware datetime objects have a timezone
- Timezone data is available via the pytz module via the timezone object
- Aware objects have .astimezone() so you can get the time in another timezone

## In [151]:

```
from pytz import timezone
record_dt = datetime.strptime('07/12/2016 04:39PM','%m/%d/%Y %H:%M%p')
ny_tz = timezone('US/Eastern')
la_tz = timezone('US/Pacific')
ny dt = record dt.replace(tzinfo=ny tz)
la dt = ny dt.astimezone(la tz)
print(ny_dt)
```
2016-07-12 04:39:00-04:56

In [152]:

print(la\_dt)

2016-07-12 02:35:00-07:00

#### In [153]:

# EXERCISES

### In [154]:

# Pieces of Time ################

```
import csv
csvfile = open('datasets/cta_daily_summary_totals.csv', 'r')
daily_summaries = []
next(csv.reader(csvfile), None)
for row in csv.reader(csvfile):
    daily_summaries.append(tuple(r for r in row))
```
### In [155]:

```
# Create a defaultdict of an integer: monthly_total_rides
monthly_total_rides = defaultdict(int)
# Loop over the list daily summaries
for daily summary in daily summaries:
    # Convert the service date to a datetime object
    service datetime = datetime.strptime(daily_summary[0],'%m/%d/%Y')
     # Add the total rides to the current amount for the month
    monthly total rides[service datetime.month] += int(daily summary[4])
```
# Print monthly total rides print(monthly\_total\_rides)

defaultdict(<class 'int'>, {1: 515062454, 2: 500276873, 3: 557894281, 4: 544 878980, 5: 564403630, 6: 553707053, 7: 552970459, 8: 558434623, 9: 57477089 8, 10: 652199892, 11: 538491629, 12: 500560093})

In [156]:

```
# Creating DateTime Objects... Now
##################################
# Import datetime from the datetime module
from datetime import datetime
# Compute the local datetime: local_dt
local_dt = datetime.now()
# Print the local datetime
print(local_dt)
# Compute the UTC datetime: utc_dt
utc_dt = datetime.utcnow()
```

```
# Print the UTC datetime
print(utc_dt)
```
2018-05-13 18:25:20.238095 2018-05-13 14:25:20.238095

In [157]:

```
# Timezones
###########
```

```
import csv
csvfile = open('datasets/cta_daily_summary_totals.csv', 'r')
daily summaries = [ ]next(csv.reader(csvfile), None)
for row in csv.reader(csvfile):
    daily_summaries.append(tuple((datetime.strptime(row[0],'%m/%d/%Y'),row[3])))
```

```
In [158]:
```

```
Chicago: 2001-01-01 00:00:00-05:51, NY: 2001-01-01 00:51:00-05:00, Ridersh
ip: 126455
Chicago: 2001-01-02 00:00:00-05:51, NY: 2001-01-02 00:51:00-05:00, Ridersh
ip: 501952
Chicago: 2001-01-03 00:00:00-05:51, NY: 2001-01-03 00:51:00-05:00, Ridersh
ip: 536432
Chicago: 2001-01-04 00:00:00-05:51, NY: 2001-01-04 00:51:00-05:00, Ridersh
ip: 550011
Chicago: 2001-01-05 00:00:00-05:51, NY: 2001-01-05 00:51:00-05:00, Ridersh
ip: 557917
Chicago: 2001-01-06 00:00:00-05:51, NY: 2001-01-06 00:51:00-05:00, Ridersh
ip: 255356
Chicago: 2001-01-07 00:00:00-05:51, NY: 2001-01-07 00:51:00-05:00, Ridersh
ip: 169825
Chicago: 2001-01-08 00:00:00-05:51, NY: 2001-01-08 00:51:00-05:00, Ridersh
ip: 590706
Chicago: 2001-01-09 00:00:00-05:51, NY: 2001-01-09 00:51:00-05:00, Ridersh
ip: 599905
Chicago: 2001-01-10 00:00:00-05:51, NY: 2001-01-10 00:51:00-05:00, Ridersh
    \sim 00050
# Create a Timezone object for Chicago
chicago_usa_tz = timezone('US/Central')
# Create a Timezone object for New York
ny usa tz = timezone('US/Eastern')# Iterate over the daily_summaries list
for orig_dt, ridership in daily_summaries:
    # Make the orig dt timezone "aware" for Chicago
     chicago_dt = orig_dt.replace(tzinfo=chicago_usa_tz)
     # Convert chicago_dt to the New York Timezone
     ny_dt = chicago_dt.astimezone(ny_usa_tz)
     # Print the chicago_dt, ny_dt, and ridership
     print('Chicago: %s, NY: %s, Ridership: %s' % (chicago_dt, ny_dt, ridership))
```
# Time Travel (Adding and Subtracting Time)

Incrementing through time

- timedelta is used to represent an amount of change in time
- Used to add or subtract a set amount of time from a datetime object

# In [159]:

```
from datetime import timedelta
flashback = timedelta(days=90)
print(record_dt)
```
2016-07-12 04:39:00

In [160]:

print(record\_dt - flashback)

2016-04-13 04:39:00

In [161]:

print(record\_dt + flashback)

2016-10-10 04:39:00

Datetime differences

- Use the operator to calculate the difference
- Returns a timedelta with the difference

### In [162]:

record2\_dt = datetime.strptime('06/9/2016 02:57PM','%m/%d/%Y %H:%M%p')

# In [163]:

time\_diff = record\_dt - record2\_dt type(time\_diff)

### Out[163]:

datetime.timedelta

In [164]:

print(time\_diff)

33 days, 1:42:00

In [165]:

# EXERCISES

```
In [166]:
```

```
# Finding a time in the future and from the past
################################################
import csv
csvfile = open('datasets/cta_daily_summary_totals.csv', 'r')
daily summaries = {} {}
review_dates = []
next(csv.reader(csvfile), None)
for row in csv.reader(csvfile):
    if(data-time.strptime(row[0], '%,*/%2/%) > datetime.strptime('12/21/2013', '%,*/%2/%) ):
         review_dates.append(datetime.strptime(row[0],'%m/%d/%Y'))
     daily_summaries[datetime.strptime(row[0],'%m/%d/%Y')] = {'day_type':row[1], 'total_ride
review_dates
```

```
Out[166]:
```

```
[datetime.datetime(2013, 12, 22, 0, 0),
 datetime.datetime(2013, 12, 23, 0, 0),
 datetime.datetime(2013, 12, 24, 0, 0),
 datetime.datetime(2013, 12, 25, 0, 0),
 datetime.datetime(2013, 12, 26, 0, 0),
 datetime.datetime(2013, 12, 27, 0, 0),
 datetime.datetime(2013, 12, 28, 0, 0),
 datetime.datetime(2013, 12, 29, 0, 0),
 datetime.datetime(2013, 12, 30, 0, 0),
 datetime.datetime(2013, 12, 31, 0, 0)]
```

```
In [167]:
```

```
Date: 2013-12-22 00:00:00, Type: U, Total Ridership: 685457
# Import timedelta from the datetime module
from datetime import timedelta
# Build a timedelta of 30 days: glanceback
glanceback = timedelta(days=30)
# Iterate over the review dates as date
for date in review dates:
     # Calculate the date 30 days back: prior_period_dt
    prior period dt = date - glanceback# Print the review date, day type and total ridership
     print('Date: %s, Type: %s, Total Ridership: %s' %
          (date, 
           daily_summaries[date]['day_type'], 
          daily summaries[date]['total ridership']))
    # Print the prior period dt, day type and total ridership
     print('Date: %s, Type: %s, Total Ridership: %s' %
          (prior_period_dt, 
           daily_summaries[prior_period_dt]['day_type'], 
          daily summaries[prior period dt]['total ridership']))
```

```
Date: 2013-11-22 00:00:00, Type: W, Total Ridership: 1752614
Date: 2013-12-23 00:00:00, Type: W, Total Ridership: 1236510
Date: 2013-11-23 00:00:00, Type: A, Total Ridership: 1048943
Date: 2013-12-24 00:00:00, Type: W, Total Ridership: 815873
Date: 2013-11-24 00:00:00, Type: U, Total Ridership: 674817
Date: 2013-12-25 00:00:00, Type: U, Total Ridership: 363078
Date: 2013-11-25 00:00:00, Type: W, Total Ridership: 1641025
Date: 2013-12-26 00:00:00, Type: W, Total Ridership: 995622
Date: 2013-11-26 00:00:00, Type: W, Total Ridership: 1681213
Date: 2013-12-27 00:00:00, Type: W, Total Ridership: 1191650
Date: 2013-11-27 00:00:00, Type: W, Total Ridership: 1441786
Date: 2013-12-28 00:00:00, Type: A, Total Ridership: 911223
Date: 2013-11-28 00:00:00, Type: U, Total Ridership: 554312
Date: 2013-12-29 00:00:00, Type: U, Total Ridership: 627779
Date: 2013-11-29 00:00:00, Type: W, Total Ridership: 1074544
Date: 2013-12-30 00:00:00, Type: W, Total Ridership: 1142767
Date: 2013-11-30 00:00:00, Type: A, Total Ridership: 1013178
Date: 2013-12-31 00:00:00, Type: W, Total Ridership: 116130
Date: 2013-12-01 00:00:00, Type: U, Total Ridership: 704442
```

```
In [168]:
```

```
# Finding differences in DateTimes
##################################
date_ranges = [('1/30/2001', '3/1/2001'),
 ('3/31/2001', '4/30/2001'),
 ('5/30/2001', '6/29/2001'),
               ('7/29/2001', '8/28/2001'),
               ('9/27/2001', '10/27/2001')]
for num in range(len(date ranges)):
   date_ranges[num] = tuple((datetime.strptime(date_ranges[num][0],'%m/%d/%Y'),\
                            datetime.strptime(date_ranges[num][1],'%m/%d/%Y')))
```
In [169]:

```
# Iterate over the date ranges
for start_date, end_date in date_ranges:
     # Print the End and Start Date
    print(end date, start date)
     # Print the difference between each end and start date
    print(end date - start date)
```

```
2001-03-01 00:00:00 2001-01-30 00:00:00
30 days, 0:00:00
2001-04-30 00:00:00 2001-03-31 00:00:00
30 days, 0:00:00
2001-06-29 00:00:00 2001-05-30 00:00:00
30 days, 0:00:00
2001-08-28 00:00:00 2001-07-29 00:00:00
30 days, 0:00:00
2001-10-27 00:00:00 2001-09-27 00:00:00
30 days, 0:00:00
```
# HELP! Libraries to make it easier

Parsing time with pendulum

.parse() will attempt to convert a string to a pendulum datetime object without the need of the format string

### In [176]:

```
import pendulum
occurred = str(violation[4]) + ' ' + str(violation[5]) +'M'occurred_dt = pendulum.parse(occurred, tz='US/Eastern')
print(occurred_dt)
```
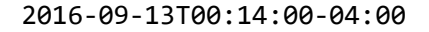

Timezone hopping with pendulum

- in timezone() method converts a pendulum time object to a desired timezone.
- now() method accepts a timezone you want to get the current time in

```
In [177]:
violation dts = [ "2016-06-11 14:38:00-04:00",
     "2016-04-25 14:09:00-04:00",
     "2016-04-23 07:49:00-04:00",
     "2016-04-26 07:09:00-04:00",
     "2016-01-04 09:52:00-05:00"]
violation dts = [pendulum.parse(x) for x in violation dts]
```
In [178]:

print(violation\_dts)

[<Pendulum [2016-06-11T14:38:00-04:00]>, <Pendulum [2016-04-25T14:09:00-04:0 0]>, <Pendulum [2016-04-23T07:49:00-04:00]>, <Pendulum [2016-04-26T07:09:00- 04:00]>, <Pendulum [2016-01-04T09:52:00-05:00]>]

```
In [179]:
```

```
for violation dt in violation dts:
    print(violation dt.in timezone('Asia/Tokyo'))
```
2016-06-12T03:38:00+09:00 2016-04-26T03:09:00+09:00 2016-04-23T20:49:00+09:00 2016-04-26T20:09:00+09:00 2016-01-04T23:52:00+09:00

```
In [180]:
```
print(pendulum.now('Asia/Tokyo'))

2018-05-14T01:14:57.066511+09:00

### Humanizing differences

- in XXX() methods provide the difference in a chosen metric
- in words() provides the difference in a nice expresive form

### In [181]:

```
diff = violation_dts[3] - violation_dts[2]
diff
```
Out[181]:

```
<Period [2016-04-23T07:49:00-04:00 -> 2016-04-26T07:09:00-04:00]>
```
## In [182]:

```
print(diff.in words())
```
2 days 23 hours 20 minutes

In [183]:

print(diff.in\_days())

3

In [184]:

print(diff.in\_hours())

In [185]:

# EXERCISES

### In [188]:

```
# Localizing time with pendulum
###############################
# Import the pendulum module
import pendulum
# Create a now datetime for Tokyo: tokyo_dt
tokyo_dt = pendulum.now('Asia/Tokyo')
# Covert the tokyo dt to Los Angeles: la dt
la_dt = tokyo_dt.in_timezone('America/Los_Angeles')
# Print the ISO 8601 string of la_dt
print(la_dt.to_iso8601_string())
```
2018-05-14T03:50:53-07:00

```
In [191]:
```
# Humanizing Differences with Pendulum ######################################

```
date_ranges = [('1/30/2001', '3/1/2001'),
 ('3/31/2001', '4/30/2001'),
 ('5/30/2001', '6/29/2001'),
 ('7/29/2001', '8/28/2001'),
 ('9/27/2001', '10/27/2001')]
```
In [192]:

```
2001-03-01T00:00:00+00:00 2001-01-30T00:00:00+00:00
30
2001-04-30T00:00:00+00:00 2001-03-31T00:00:00+00:00
30
2001-06-29T00:00:00+00:00 2001-05-30T00:00:00+00:00
30
2001-08-28T00:00:00+00:00 2001-07-29T00:00:00+00:00
# Iterate over date_ranges
for start_date, end_date in date_ranges:
    # Convert the start date string to a pendulum date: start dt
    start dt = pendulum.parse(start date)# Convert the end date string to a pendulum date: end dt
    end dt = pendulum.parse(end date) # Print the End and Start Date
     print(end_dt, start_dt)
    # Calculate the difference between end dt and start dt: diff period
     diff_period = end_dt - start_dt
     # Print the difference in days
    print(diff period.in days())
```

```
2001-10-27T00:00:00+00:00 2001-09-27T00:00:00+00:00
30
```
# Chap 5: Answering Data Science Questions

# Counting within Date Ranges

Data Set Overview

30

Chicago Crime Data Date,Block,Primary Type,Description, Location Description,Arrest,Domestic, District 05/23/2016 05:35:00 PM,024XX W DIVISION ST,ASSAULT,SIMPLE, STREET,false,true,14

03/26/2016 08:20:00 PM,019XX W HOWARD ST,BURGLARY,FORCIBLE ENTRY, SMALL RETAIL STORE,false,false,24

Part 1 - Step 1

Read data from CSV

```
In [195]:
['name', 'location', 'park_id', 'start_date', 'end_date', 'description',
'permit_number', 'phone', 'website', 'type_name']
['Central Park Food Cart', 'At the entrance to the path leading to the Pon
d, East Drive & E 61st Street', 'M010', '1/1/2014', '31/12/2018', '', 'M10
-61-ED-C', '', '', 'Food Cart']
['Central Park Food Cart', 'At the intersection of paths, east side of Eas
t Drive, at approximately East 70 Street', 'M010', '8/3/2013', '31/12/201
6', '', 'M10-70-ED-C', '', '', 'Food Cart']
['Central Park Food Cart', 'Central Park Mall Area, northwest side of the
Bandshell', 'M010', '23/2/2010', '31/12/2014', '', 'M10-72-1A-C', '', '',
'Food Cart']
['Central Park Food Cart', 'West 72 Street path, west of Daniel Webster',
'M010', '25/3/2010', '31/12/2014', '', 'M10-72-3-C', '', '', 'Food Cart']
['Central Park Food Cart', 'East Drive and 72 Street', 'M010', '27/6/201
5', '31/12/2019', '', 'M10-72-ED-C', '', '', 'Food Cart']
['Central Park Food Cart', 'West Drive, between West 74 and West 75 street
s', 'M010', '30/4/2015', '31/12/2019', '', 'M10-74-WD-C', '', '', 'Food Ca
rt']
['Central Park Food Cart', 'East of West Drive, West 81 Street path to Del
                                       \frac{1}{2} The \frac{1}{2} \frac{1}{2} \frac{1}{2} \frac{1}{2}import csv
csvfile = open('datasets/nyc_eateries.csv', 'r', encoding="utf8")
for row in csv.reader(csvfile):
     print(row)
```

```
Part 1 - Step 2
```
• Create and use a Counter with a slight twist

### In [199]:

from collections import Counter nyc\_eatery\_count\_by\_types = Counter(nyc\_eatery\_types) nyc eatery count by types

Out[199]:

```
Counter({'Food Cart': 74,
           'Fruit & Vegetable Cart': 4,
          'Mobile Food Truck': 114,
          'Restaurant': 15,
          'Snack Bar': 24,
          'Specialty Cart': 18})
```
Use date parts for Grouping like in Chapter 4

In [200]:

```
daily_violations = defaultdict(int)
for violation in parking_violations:
     violation_date = datetime.strptime(violation[4], '%m/%d/%Y')
     daily_violations[violation_date.day] += 1
```
daily\_violations

### Out[200]:

defaultdict(int, {1: 211, 2: 151, 3: 140, 4: 133, 5: 153, 6: 150, 7: 193, 8: 155, 9: 169, 10: 145, 11: 134, 12: 174, 13: 166, 14: 203, 15: 182, 16: 176,

Part 1 - Step 3

- Group data by Month
- The date components we learned about earlier.

17: 137,

In [202]:

```
Out[202]:
defaultdict(list,
             {'B007': ['YAKUBOV, GAVRIEL'],
              'B016': ['Maria Hernandez Pushcart'],
              'B049': ['Soho Square Gourmet Carts'],
              'B057': ['Marine Park Mobile Truck'],
              'B058': ['Mccarren Park Mobile Trucks'],
              'B060': ['McKinley Plaza Fruit & Vegetable Cart'],
              'B066': ['Owls Head Park Mobile Food Truck'],
              'B073': ['Prospect Park Parade Ground Cart',
               'Prospect Park Mount Food Cart'],
              'B087': ['Sunset Park Food Cart'],
              'B098': ['Martin Luther Playground Mobile Truck'],
              'B100': ['Seth Low Park Mobile Food Truck'],
              'B111': ['J.J. Byrne Memorial Park Mobile Food Truck'],
              'B113C': ['Crossroads To Go'],
              'B126': ['Red Hook Recreation Center Mobile Food Truck',
               'El Olomega Red Hook Salvadoran Pupusa',
              'El Olomega Red Hook Salvadoran Pupusa'],
from collections import defaultdict
eateries_by_park = defaultdict(list)for park id, name in nyc eateries parks:
    eateries by park[park id].append(name)
eateries_by_park
```
### Part 1 - Final

• Find 5 most common locations for crime each month.

### In [203]:

```
print(nyc_eatery_count_by_types.most_common(3))
```

```
[('Mobile Food Truck', 114), ('Food Cart', 74), ('Snack Bar', 24)]
```
### In [204]:

# EXERCISES

```
In [206]:
```

```
# Reading your data with CSV Reader and Establishing your Data Containers
#########################################################################
# Import the csv module
import csv
# Create the file object: csvfile
csvfile = open('datasets/crime_sampler.csv', 'r')
# Create an empty List: crime data
crime_data = []
# Loop over a csv reader on the file object
for row in csv.reader(csvfile):
     # Append the date, type of crime, location description, and arrest
    crime data.append((row[0], row[2], row[4], row[5]))
# Remove the first element from crime data
crime_data.pop(0)
# Print the first 10 records
```
print(crime data[:10])

[('05/23/2016 05:35:00 PM', 'ASSAULT', 'STREET', 'false'), ('03/26/2016 08:2 0:00 PM', 'BURGLARY', 'SMALL RETAIL STORE', 'false'), ('04/25/2016 03:05:00 PM', 'THEFT', 'DEPARTMENT STORE', 'true'), ('04/26/2016 05:30:00 PM', 'BATTE RY', 'SIDEWALK', 'false'), ('06/19/2016 01:15:00 AM', 'BATTERY', 'SIDEWALK', 'false'), ('05/28/2016 08:00:00 PM', 'BATTERY', 'GAS STATION', 'false'), ('0 7/03/2016 03:43:00 PM', 'THEFT', 'OTHER', 'false'), ('06/11/2016 06:55:00 P M', 'PUBLIC PEACE VIOLATION', 'STREET', 'true'), ('10/04/2016 10:20:00 AM', 'BATTERY', 'STREET', 'true'), ('02/14/2017 09:00:00 PM', 'CRIMINAL DAMAGE', 'PARK PROPERTY', 'false')]

In [207]:

```
# Find the Months with the Highest Number of Crimes
###################################################
# Import necessary modules
from collections import Counter
from datetime import datetime
# Create a Counter Object: crimes_by_month
crimes_by_month = Counter()
# Loop over the crime_data list
for crime in crime data:
     # Convert the first element of each item into a Python Datetime Object: date
     date = datetime.strptime(crime[0], '%m/%d/%Y %I:%M:%S %p')
     # Increment the counter for the month of the row by one
     crimes_by_month[date.month] += 1
# Print the 3 most common months for crime
print(crimes_by_month.most_common(3))
```
 $[(1, 1948), (2, 1862), (7, 1257)]$ 

In [210]:

```
T', 'SIDEWALK', 'SCHOOL, PRIVATE, BUILDING', 'RESIDENCE', 'STREET', 'ALLE
Y', 'RESIDENCE', 'HOTEL/MOTEL', 'SIDEWALK', 'RESIDENCE PORCH/HALLWAY', 'SI
DEWALK', 'ALLEY', 'SIDEWALK', 'ALLEY', 'ALLEY', 'RESIDENCE', 'ALLEY', 'CTA
BUS', 'DEPARTMENT STORE', 'RESTAURANT', 'RESIDENCE', 'STREET', 'SIDEWALK',
'DEPARTMENT STORE', 'OTHER', 'APARTMENT', 'RESIDENTIAL YARD (FRONT/BACK)',
'HOTEL/MOTEL', 'BAR OR TAVERN', 'APARTMENT', 'STREET', 'STREET', 'APARTMEN
T', 'OTHER', 'SCHOOL, PRIVATE, BUILDING', 'ABANDONED BUILDING', 'GAS STATI
ON', 'APARTMENT', 'BANK', 'STREET', 'RESIDENCE', 'SMALL RETAIL STORE', 'AP
ARTMENT', 'STREET', 'RESIDENCE', 'STREET', 'STREET', 'RESIDENCE', 'APARTME
NT', 'RESTAURANT', 'APARTMENT', 'STREET', 'STREET', 'RESIDENCE', 'ABANDONE
D BUILDING', 'RESIDENCE', 'AIRPORT TERMINAL UPPER LEVEL - SECURE AREA', 'P
ARKING LOT/GARAGE(NON.RESID.)', 'SIDEWALK', 'RESIDENCE', 'RESIDENCE', 'RES<br>TDENCE'. 'STREET'. 'STREET', 'SCHOOL, PUBLIC, BUILDING', 'RESIDENCE', 'STR
IDENCE', 'STREET', 'STREET', 'SCHOOL, PUBLIC, BUILDING', 'RESIDENCE', 'STR
EET', 'SIDEWALK', 'RESIDENTIAL YARD (FRONT/BACK)', 'SMALL RETAIL STORE',
'RESIDENCE', 'PARKING LOT/GARAGE(NON.RESID.)', 'BANK', 'RESIDENCE', 'ALLE
Y', 'RESTAURANT', 'APARTMENT', 'STREET', 'RESIDENCE PORCH/HALLWAY', 'SIDEW
ALK', 'DEPARTMENT STORE', 'GAS STATION', 'PARKING LOT/GARAGE(NON.RESID.)',
'PARK PROPERTY', 'RESIDENTIAL YARD (FRONT/BACK)', 'VEHICLE NON-COMMERCIA
L', 'STREET', 'STREET', 'SIDEWALK', 'STREET', 'RESIDENCE', 'STREET', 'APAR
TMENT', 'ATM (AUTOMATIC TELLER MACHINE)', 'STREET', 'SCHOOL, PUBLIC, BUILD
# Transforming your Data Containers to Month and Location
#########################################################
# Import necessary modules
from collections import defaultdict
from datetime import datetime
# Create a dictionary that defaults to a list: locations by month
locations by month = defaultdict(list)
# Loop over the crime_data list
for row in crime data:
     # Convert the first element to a date object
    date = datetime.strptime(row[0],'%m/%d/%Y %I:%M:%S %p')
     # If the year is 2016 
    if date.year == 2016:
        # Set the dictionary key to the month and add the location (fifth element) to the v
        locations by month[date.month].append(row[2])
# Print the dictionary
print(locations by month)
```
Well done! It is difficult to draw quick insights from this output - the .most common() method would be useful here!

In [216]:

```
5
[('STREET', 241), ('RESIDENCE', 175), ('APARTMENT', 128), ('SIDEWALK', 11
1), ('OTHER', 41)]
3
[('STREET', 240), ('RESIDENCE', 190), ('APARTMENT', 139), ('SIDEWALK', 9
9), ('OTHER', 52)]
4
[('STREET', 213), ('RESIDENCE', 171), ('APARTMENT', 152), ('SIDEWALK', 9
6), ('OTHER', 40)]
6
[('STREET', 245), ('RESIDENCE', 164), ('APARTMENT', 159), ('SIDEWALK', 12
3), ('PARKING LOT/GARAGE(NON.RESID.)', 44)]
7
[('STREET', 309), ('RESIDENCE', 177), ('APARTMENT', 166), ('SIDEWALK', 12
5), ('OTHER', 47)]
10
[('STREET', 248), ('RESIDENCE', 206), ('APARTMENT', 122), ('SIDEWALK', 9
2), ('OTHER', 62)]
12
[('STREET' 207) ('RESIDENCE' 158) ('APARTMENT' 136) ('OTHER' 47)
# Find the Most Common Crimes by Location Type by Month in 2016
###############################################################
# Import Counter from collections
from collections import Counter
# Loop over the items from locations_by_month using tuple expansion of the month and locati
for month, locations in locations by month.items():
     # Make a Counter of the locations
    location count = Counter(locations)
     # Print the month 
     print(month)
     # Print the most common location
    print(location count.most common(5))
```
Fantastic work. It looks like most crimes in Chicago in 2016 took place on the street.

# Dictionaries with Time Windows for Keys

Part 2 - Step 1

• Read in the CSV data as a dictionary

In [217]:

```
7288487 40.76396460949374)'), ('TEL', '(212) 977-6190'), ('URL', 'http://j
adite.com/'), ('ADDRESS1', '413 W 50th St'), ('ADDRESS2', ''), ('CITY', 'N
ew York'), ('ZIP', '10019')])
OrderedDict([('NAME', 'Jain Marunouchi Gallery'), ('the_geom', 'POINT (-7
3.97565215202877 40.763430134805255)'), ('TEL', '(212) 969-9660'), ('URL',
 'http://www.artin2000.com/'), ('ADDRESS1', '24 W 57th St'), ('ADDRESS2',
 ''), ('CITY', 'New York'), ('ZIP', '10019')])
OrderedDict([('NAME', 'James Cohan Gallery'), ('the_geom', 'POINT (-74.004
09870159304 40.75039640107759)'), ('TEL', '(212) 714-9500'), ('URL', 'htt
p://www.jamescohan.com/'), ('ADDRESS1', '533 W 26th St'), ('ADDRESS2',
 ''), ('CITY', 'New York'), ('ZIP', '10001')])
OrderedDict([('NAME', 'James Graham & Sons Gallery'), ('the_geom', 'POINT
 (-73.96267506646566 40.77588115815901)'), ('TEL', '(212) 535-5767'), ('UR
L', 'http://www.jamesgrahamandsons.com/'), ('ADDRESS1', '1014 Madison Av
e'), ('ADDRESS2', ''), ('CITY', 'New York'), ('ZIP', '10021')])
OrderedDict([('NAME', 'Jane St Lifer Fine Art Inc'), ('the_geom', 'POINT
 (-73.98862441738362 40.77701410325828)'), ('TEL', '(212) 825-2059'), ('UR
L', 'http://www.linkedin.com/in/stliferart'), ('ADDRESS1', '140 Riverside
 Blvd'), ('ADDRESS2', ''), ('CITY', 'New York'), ('ZIP', '10069')])
           ( ( ) ( (
import csv
csvfile = open('datasets/new_york_art_galleries.csv', 'r')
for row in csv.DictReader(csvfile):
     print(row)
```
• Pop out the key and store the remaining dict

#### In [232]:

```
art galleries = \{\}with open("datasets/new_york_art_galleries.csv", 'r') as data_file:
     data = csv.DictReader(data_file, delimiter=",")
     for row in data:
         item = art_galleries.get(row["ZIP"], dict())
        item[row['NAME"] = str(row['TEL'])art galleries[row["ZIP"]] = item
```
### In [233]:

```
galleries 10310 = art galleries.pop('10310')galleries_10310
```
### Out[233]:

{'New Dorp Village Antiques Ltd': '(718) 815-2526'}

### Part 2 - Step 2

Pythonically iterate over the Dictionary

In [235]:

```
uchifritos': '(212) 598-4124', 'Damp Frog Productions Inc': '(212) 226-636
1', 'Harlan & Weaver Intaglio': '(212) 925-5421', 'Landy Fine Art': '(212)
505-3702', 'Downtown Music Gallery': '(212) 473-0043', 'Fowa Enterprises C
orp': '(212) 571-3838', 'Ludlow 38': '(212) 228-6848', 'One Twenty Eight':
'(212) 674-0244'}
11691
{'Photo & Art Gallery': '(718) 471-7840'}
11231
{'Picture This Corporate Art': '(718) 625-2722', 'Kentler International Dr
awing Space': '(718) 875-2098'}
10003
{'Place Des Vosges': '(212) 995-2899', 'Ritter-Antik Inc': '(212) 673-221
3', 'Savacou Galleries': '(212) 473-6904', 'Talwar Gallery': '(212) 673-30
96', 'Three East Third St Corp': '(212) 533-7749', 'Viewpoint Gallery':
'(212) 242-5478', 'Vincent Fremont Enterprises': '(212) 414-1881', 'Washin
gton Sq Outdoor Art Exhibit Inc': '(212) 982-6255', 'Whitfield James Fine
Art': '(212) 982-8050', '12 Below': '(212) 777-6777', 'Art Gallery & Custo
m Framing': '(212) 473-6802', 'Chinoh Art Gallery': '(212) 255-0377', 'Cur
atorial Art Advisory Service': '(212) 463-0586', 'Decor Art Gallery VII+':
'(212) 673 1366' 'Erotics Gallery': '(212) 633 2241' 'Goethe Institut Wy
for zip_code, galleries in art_galleries.items():
     print(zip_code)
     print(galleries)
```
Wrapping Up

Use sets for uniqueness

In [236]:

```
{'oatmeal cream', 'chocolate chip', 'peanut butter'}
cookies_eaten_today = ['chocolate chip', 'peanut butter', 
                        'chocolate chip', 'oatmeal cream', 'chocolate chip']
types_of_cookies_eaten = set(cookies_eaten_today)
print(types of cookies eaten)
```
• difference() set method as at the end of Chapter 1

In [237]:

```
cookies_jason_ate.difference(cookies_hugo_ate)
```
Out[237]:

```
{'oatmeal cream', 'peanut butter'}
```
### In [238]:

# EXERCISES

In [239]:

```
# Reading your Data with DictReader and Establishing your Data Containers
#########################################################################
# Create the CSV file: csvfile
csvfile = open("datasets/crime_sampler.csv","r")
# Create a dictionary that defaults to a list: crimes_by_district
crimes_by_district = defaultdict(list)# Loop over a DictReader of the CSV file
for row in csv.DictReader(csvfile):
     # Pop the district from each row: district
    district = row.pop('District')
     # Append the rest of the data to the list for proper district in crimes_by_district
     crimes_by_district[district].append(row)
```
Brilliant work. You're now ready to analyze crime by district.

In [240]:

```
# Determine the Arrests by District by Year
###########################################
# Loop over the crimes by district using expansion as district and crimes
for district, crimes in crimes_by_district.items():
     # Print the district
     print(district)
     # Create an empty Counter object: year_count
    year count = Counter() # Loop over the crimes:
     for crime in crimes:
         # If there was an arrest
         if crime['Arrest'] == 'true':
             # Convert the Date to a datetime and get the year
             year = datetime.strptime(crime['Date'], '%m/%d/%Y %I:%M:%S %p').year
             # Increment the Counter for the year
            year count[year] += 1
     # Print the counter
     print(year_count)
```

```
14
```

```
Counter({2016: 59, 2017: 8})
24
Counter({2016: 51, 2017: 10})
6
Counter({2016: 157, 2017: 32})
15
Counter({2016: 154, 2017: 16})
12
Counter({2016: 72, 2017: 9})
7
Counter({2016: 181, 2017: 27})
1
Counter({2016: 124, 2017: 15})
11
Counter({2016: 275, 2017: 53})
18
Counter({2016: 92, 2017: 17})
22
      \sqrt{20.22 - 70.28}
```
Interesting. It looked like most arrests took place in the 11th District.

In [259]:

```
# Unique Crimes by City Block
#############################
csvfile = open("datasets/crime_sampler.csv","r")
crimes by block = defaultdict(list)
for row in csv.DictReader(csvfile):
    block = row.pop('Block')# Append the rest of the data to the list for proper district in crimes by district
    crimes by block[block].append(row['Primary Type'])
```

```
In [262]:
```

```
{'DECEPTIVE PRACTICE', 'CRIMINAL DAMAGE', 'OTHER OFFENSE', 'BATTERY', 'CRIMI
NAL TRESPASS', 'THEFT', 'ASSAULT', 'ROBBERY'}
{'DECEPTIVE PRACTICE', 'CRIMINAL DAMAGE', 'OTHER OFFENSE', 'NARCOTICS', 'CRI
MINAL TRESPASS', 'PUBLIC PEACE VIOLATION', 'THEFT', 'ASSAULT'}
# Create a unique list of crimes for the first block: n_state_st_crimes
n_state_st_crimes = set(crimes_by_block['001XX N STATE ST'])
# Print the list
print(n_state_st_crimes)
# Create a unique list of crimes for the second block: w terminal st crimes
w terminal st crimes = set(crimes by block['0000X W TERMINAL ST'])
# Print the list
print(w_terminal_st_crimes)
# Find the differences between the two blocks: crime differences
crime_differences = n_state_st_crimes.difference(w_terminal_st_crimes)
# Print the differences
print(crime_differences)
```

```
{'ROBBERY', 'BATTERY'}
```
Well done! There are some curious differences in crime between these two city blocks.

# Final thoughts